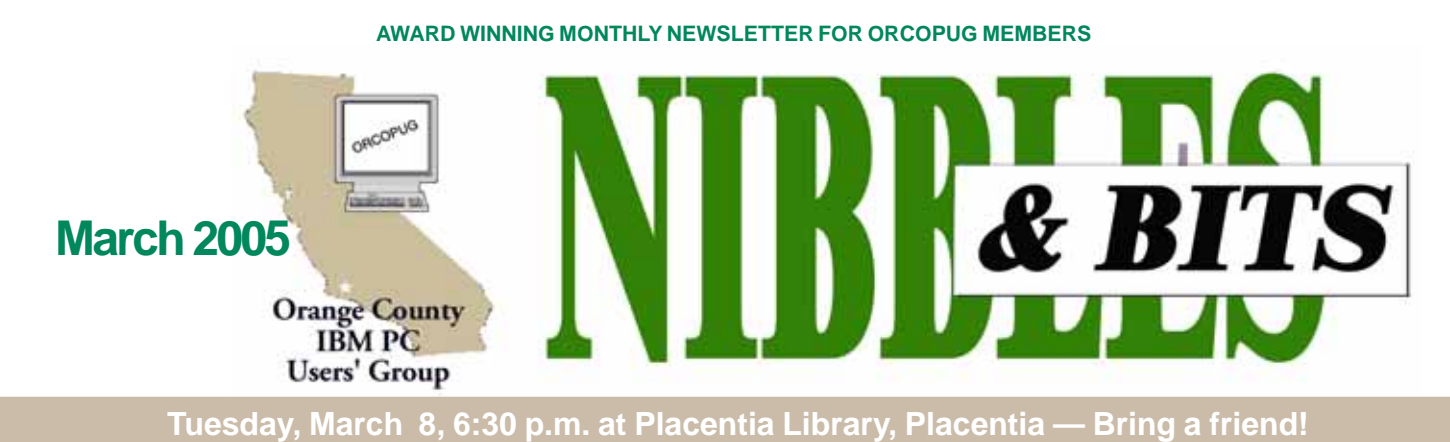

## **TWO-IN-ONE MARCH PROGRAM Computer Purchasing and Repair, plus Creating Hard Drive Backups**

*by Linda Gonse*

*W***e have not received a confirmation on the program that was scheduled this month.**

**So, we have also scheduled a second presentation to either share the program spotlight, or be expanded to a full length program.**

David Siegel, president of San Diego PC Help, was our scheduled presenter, and he planned to give us "An Inside Look at Computers."

San Diego PC Help is a San Diegobased company that offers a variety of computer repair services, information technology consulting services and recovery services to make users' businesses or home offices function smoother.

an Diego PC Help is a San<br>I company that offers a var<br>buter repair services, inform<br>ology consulting services a<br>very services to make users<br>nesses or home offices funct<br>ther.<br>Trom his unique service pers<br>David's informatio From his **unique service** perspective, David's information about technology, buying tips, and computer repair can be very helpful. He has written informative papers on these subjects and hosts a forum at *www.sandiego pchelp.com,* where users can post tech-related issues.

Incidentally, David is looking for moderators and people to post messages to the forum. He invites our members to participate in his company's online community.

Judging by questions in recent Random Access sessions, backing up a hard drive is a perfect subject at which to take an in-depth look.

ORCOPUG's computer guru, Charlie Moore, will demonstrate how to create hard drive backups using either an internal or external hard drive as the backup destination.

RCOPUG's computer gurulie Moore, will demonstrate<br>lie Moore, will demonstrate<br>aate hard drive backups usin<br>r an internal or external hard<br>about t res of popular external con<br>, such as USB 2.0, Firewire<br>E-1394), and Etherne Also, Charlie will talk about the features of popular external connections, such as USB 2.0, Firewire (IEEE-1394), and Ethernet (network). Backup capabilities of several Power Quest (now Symantec) products such as Partition Magic, Drive Image 2002, Drive Image version 7, and V2I Protector will be discussed. A new product, Acronis True Image, also will

#### **INSIDE…**

```
Notepad • 2
Letters to the editor • 2
Renewal dates • 3
Member information • 3
User group deals • 4
First aid for camera • 5
File Search • 5
Book Review • 6
Surviving PC disasters • 6
Benefits of a UG • 8
MS class action suit • 10
Firefox • 11
Empty Ink Jet Cartridges • 1
Power letter saves show • 12
APCUG Nooz • 14
Peripherals • 15
April Fool • 15
Did you know • 15
Contributors • 15
Meeting info • Back cover
```
Volume 23 - Number 3

be introduced.

We are very fortunate to have a Program Chairman, Lothar Loehr, who works hard every month to bring us programs that help expand our knowledge of technology, computers, and applications. And, we're fortunate too, in having capable members such as Charlie Moore and Mike Lyons provide us with "home brew" programs that are exciting and helpful.

Take a minute to think about suggestions for a future program, and contact Lothar at *lloehr@hotmail.com.*

If you have a "knack" with certain software, hardware, computer technique, or procedure, please don't be shy. Tell us about it. It would be super if you would share your knowledge with a mini-presentation—say 15 to 20 minutes—and maybe we could combine two or three of these in one meeting. Of course, if you are willing, you can present an entire program! But, please let us know what you would like to do so it can be scheduled for a future meeting!

#### **Upcoming Conferences**

**SW User Group Conference** San Diego, California **August 5–6, 2005**

> **Raincoast** Tacoma, Washington **October 7-8-9, 2005**

# Linda Gonse, *[editor@orcopug.org](mailto:editor@orcopug.org)*<br> **Linda Gonse,** *editor@orcopug.org*

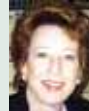

#### **Sounding the alarm about spyware/antispyware cooperation**

When I first learned about spyware makers iSearch and iDownload threatening anti-spyware advocates and anti-spyware makers in February to cease and desist listing them as candidates for removal or face legal action, I was incensed. *http:// www.windowssecrets.com/050224/*

Several sites have received the letters and now face steep legal fees in fighting this brazen and outrageous threat to consumer rights to share information and protect ourselves from being victimized by spyware. *http://www.edbott.com/weblog/ archives/000491.html*

What these spyware makers are saying is that their products are not spyware, although available studies and articles all show that that the products are indeed spyware. *http://www.dslreports.com/ shownews/60608*

But, wait. It gets stranger. Another spyware company, WhenU, actually struck a deal with Aluria late in 2004 to be delisted as spyware. Aluria develops anti-spyware technology used by AOL and several other ISP's affecting millions of users. Aluria actually agreed to remove WhenU from the definitions it uses for Spyware Eliminator. WhenU products are now declared "Spyware SAFE" and are left intact on the systems of users, although WhenU's products did not change! What's more, Ad-aware and Pest Patrol have also stopped listing WhenU's spyware. *http:// www.dslreports.com/shownews/58023, http://tinyurl.com/6b96j*

Why is this happening? And, what effect will it have on users?

Apparently, spyware vendors, in anticipation of looming anti-spyware laws, are attempting a public image makeover that includes buying legitimacy from antispyware developers. *http://tinyurl.com/ 4rj9o* The spyware makers are being driven by money. And, antispyware makers who cooperate with them do so for the money, too.

If we cannot learn who makes spyware from advocacy sites, and we cannot rely on antispyware makers to list them for removal, we computer users are the ultimate targets/victims for the sleazy programs that install and run on our computers without our knowledge and approval, that affect the performance of our computers and programs, and invade

our homes and our privacy, without fear of litigation or removal.

Isn't this where computer users and user groups must band together and pressure antispyware companies to keep these perpetrators in their databases? Shouldn't we lend our support to antispyware vendors and tell them not to cave into these demands or we won't buy or use their products? Isn't this a good time to write to your legislator? NOW! Before you lose the right to protest and deny these companies access to your computer and private information.

Names and addresses of your elected state and federal officials are at *http:// www.congress.org/congressorg/home/*. Find contacts at antispyware companies by clicking on links at *https:// netfiles.uiuc.edu/ehowes/www/soft6.htm*.

## Letters

#### **February program notes**

Tuesday's meeting went well. We had about an hour of Random Access (Which has always been one of the main benefits of user groups for me). Mike (Lyons) showed us quite a bit.

There were also lots of questions. (I've always felt questions were a good sign when I've made presentations).

I think it was close to 9 p.m. when he got to the second program so, when we broke to prepare for the raffle, we lost quite a few people.

#### **Frank Bollinger frbollinger@sbcglobal.net**

#### **InDesign Annoyances needed for new book**

O'Reilly is pulling together a new book called "InDesign CS Annoyances" and we'd like your help! This book aims to identify (and solve) the problems, quirks, bugs, odd design decisions, conversion hassles (especially for PageMaker and Quark users), and more involved in using Adobe's popular desktop publishing program.

If any members of your group use InDesign and they have annoyances they'd like to see solved, have them email *marsee@oreilly.com* with

"InDesign Annoyances" in the subject line. Just have them note which version of InDesign they're using and what operating system and version.

As thanks for sharing, we'll make sure to get copies of "InDesign Annoyances" sent to your group shortly after publication.

#### **Marsee Henon, O'Reilly marsee@oreilly.com**

#### **An example of an Annoyance:**

(Continued to page 7) *THE ANNOYANCE:* I am a typography

Published and distributed to club members by the Orange County IBM PC Users' Group

The opinions expressed herein are the writers. They are not reflective of the Orange County IBM PC Users' Group position, and are not endorsed by inclusion in this newsletter.

Submit items to the newsletter editor at: editor@orcopug.org; or Linda Gonse, 22655 Valley Vista Circle, Wildomar, CA 92595-8334

#### **Directors**

**President, Mike Lyons** [mike@orcopug.org](mailto:mike@orcopug.org) **Vice President, OPEN Treasurer/Membership/ SYSOP, Charlie Moore** [charlie@orcopug.org](mailto:charlie@orcopug.org) **Editor/Webmaster, Linda Gonse** [linda@orcopug.org](mailto:linda@orcopug.org) **Reviews, Terry Schiele** [terry@orcopug.org](mailto:shgraham@earthlink.net) **Programs, Lothar Loehr** [lothar@orcopug.org](mailto:lothar@orcopug.org) **Membership, Carl Westberg** [carl@orcopug.org](mailto:carl@orcopug.org) **APCUG Rep, Siles Bazerman** [Siles.Bazerman@gte.net](mailto:siles.bazerman@gte.net)

**P.O. Box 716, Brea, CA 92822-0716 (714) 990-0580 [info@orcopug.org](mailto:info@orcopug.org)**

**Club information, review guidelines, updates, and members' pages at www.orcopug.org**

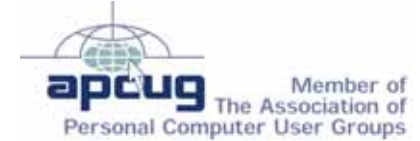

**Reprint Policy:** Permission is given to user groups to reprint unaltered, uncopyrighted material, with credit to the author and Nibbles & Bits.

## Members' email

**Balazs, Frank** [fbalazs@netzero.net](mailto:fbalazs@netzero.net) **Bazerman, Siles** [siles.bazerman@gte.net](mailto:siles.bazerman@gte.net) **Boutwell, Lloyd** [LloydB8@aol.com](mailto:LloydB8@aol.com) **Bullis, Art** [bullis@worldnet.att.net](mailto:bullis@worldnet.att.net) **Brubaker, Jim** info@1homeseller.com **Covington III, Gary** garyiii@hotmail.com **Francis, Joe** [joefran1@earthlink.net](mailto:joefran1@earthlink.net) **Frank, Mervin** [mfrank3@juno.com](mailto:mfrank3@juno.com) **Gonse, Linda** [editor@orcopug.org](mailto:linda@orcopug.org) **Gorham, Milton** [m4gorham@home.com](mailto:m4gorham@home.com) **Jackson, Walter** [wvjaxn@charter.net](mailto:wvjaxn@aol.com) **Kaump, LeRoy** [leroy\\_kaump@hotmail.com](mailto:leroy_kaump@hotmail.com) **Klees, Larry** [lklees@dslextreme.com](mailto:lklees@dslextreme.com) **Lake, Tony** [TonyLake@juno.com](mailto:TonyLake@juno.com) **Leese, Stan** [stan\\_leese@surfside.net](mailto:stan_leese@surfside.net) **Loehr, Lothar** [lothar@orcopug.org](mailto:lothar@orcopug.org) **Lyons, Mike** [mike@orcopug.org](mailto:mike@orcopug.org) **Moore, Charlie** [charlie@orcopug.org](mailto:charlie@orcopug.org) **Musser, Dave** [dmusser@worldnet.att.net](mailto:dmusser@worldnet.att.net) **Schiele, Terry** [terry@orcopug.org](mailto:terry@orcopug.org) **Tooley, Richard D.** [tooley@alum.mit.edu](mailto:tooley@alum.mit.edu) **Wann, Harold** [WANN.HSW@worldnet.att.net](mailto:WANN.HSW@worldnet.att.net) **Westberg, Carl** [carl@orcopug.org](mailto:carl@orcopug.org) **Wirtz, Ted** [twirtz@pacbell.net](mailto:twirtz@pacbell.net)

For your privacy, your email address will not be added to the members email list unless you request it by writing to: *editor@orcopug.org.*

**Is your email address up-todate? Don't miss newsletters and announcements! Send your new or changed information to charlie@orcopug.org.**

## **February raffle winners**

**Jasc PhotoAlbum 5, \$49\*** Dick Tooley, Not Present David Musser, Not Present Joe Francis, Winner **ULead Disc Creator, \$39\*** Michael Moore, Not Present Darryl Swensen, Not Present Bud Barkhurst, Expired Frank Bollinger, Winner **LapLink V, \$69\*** Milton Gorham, Winner **ULead PhotoImpact, \$39\*** Linda Gonse, Not Present Bud Barkhurst, Expired Siles Bazerman, Not Present Walter Jackson, Winner **Lotus T-Shirt, \$5\*** Loren Tuthill, Expired David Musser, Not Present Michael Lyons, Winner **LapLink Commworks, \$69\*** Leroy Kaump, Winner **TechSmith T-Shirt, \$5\*** Milton Gorham, Winner **User Group bag, \$5\*** Linda Gonse, Not Present Loren Tuthill, Expired Michael Moore, Not Present Joe Duffner, Not Present Stan Leese, Winner **Kensington Slim Screen, \$49\*** Joe Gionet, Winner **Meckler bag, \$5\*** Linda Gonse, Not Present

Glenn Emigh, Not Present Ted Wirtz, Not Present David Musser, Not Present Terry Schiele, Winner **ULead DVD Pciture Show, \$69\*** Larry Klees, Winner **FreeSpeech.com T-shirt, \$5\*** Ed O'Donnell, Not Present Frank Balazs, Not Present Terry Terrazas, Not Present Lloyd Boutwell, Not Present David Musser, Not Present Tony Lake, Not Present Herman Beverburg, Not Present Ted Wirtz, Not Present Chuck Wheeler, Not Present Glenn Emigh, Not Present Siles Bazerman, Not Present Art Bullis, Not Present Loren Tuthill, Expired Dick Tooley, Not Present Lothar Loehr, Winner

*\*Estimated value*

*Submitted by Charlie Moore*

#### **Members' renewal dates**

**MARCH** — Frank Balazs, Art Bullis, Milton Gorham, Bill Pampaniya **APRIL** — Lothar Loehr, David Musser **MAY** — Lloyd Boutwell, Terry Schiele, Harold Wann **JUNE** — Richard Metzger, Bob Welburn, Chuck Wheeler

*Submitted by Charlie Moore*

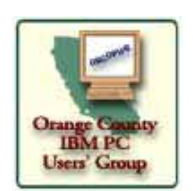

 $\frac{2}{\sqrt{2}}$ 

## **Membership Application**

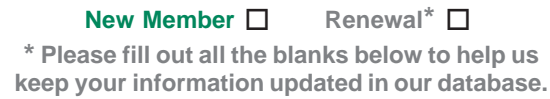

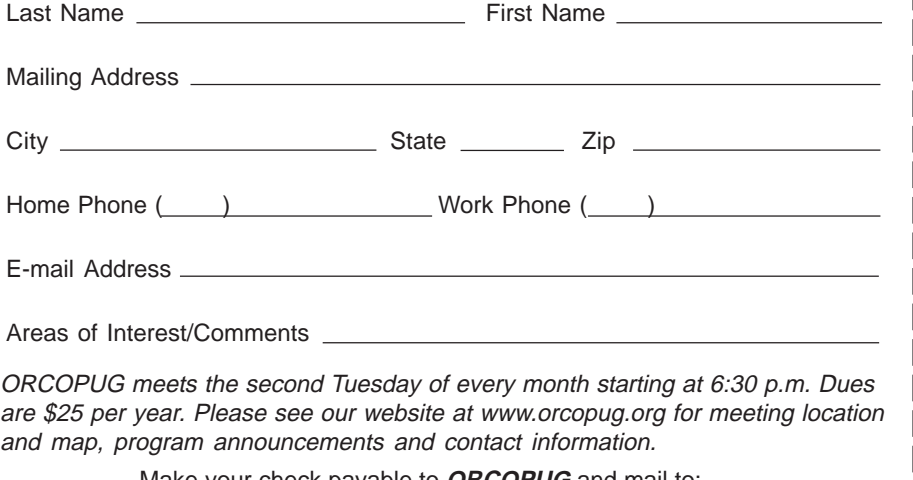

Make your check payable to **ORCOPUG** and mail to: **ORCOPUG, P.O. BOX 716, Brea, California 92822-0716**

(Please fiill out this application and mail it today!)

### **Members can get dozens of discounts!**

Membership in ORCOPUG entitles you to access the Members' Only area on our website where you are eligible for user group offers and **discounts worth hundreds of dollars!**

New discounts are always being received and can be seen by members using a password on our website.

Among other programs offered, are: AlienSkin programs, Aladdin products, Earthlink, nik Multimedia, O'Reilly books, and Klassic Specialties.

 To access Members' Only! pages at *http://www. orcopug.org,* click on the *"members' only"* link on the left side of the page. When the password dialog box opens, type your user name (this is your first initial and last name in lower case, no spaces), and your password. The password is a capital letter "R" followed by your member number.

## **Magazine discounts only for user group members**

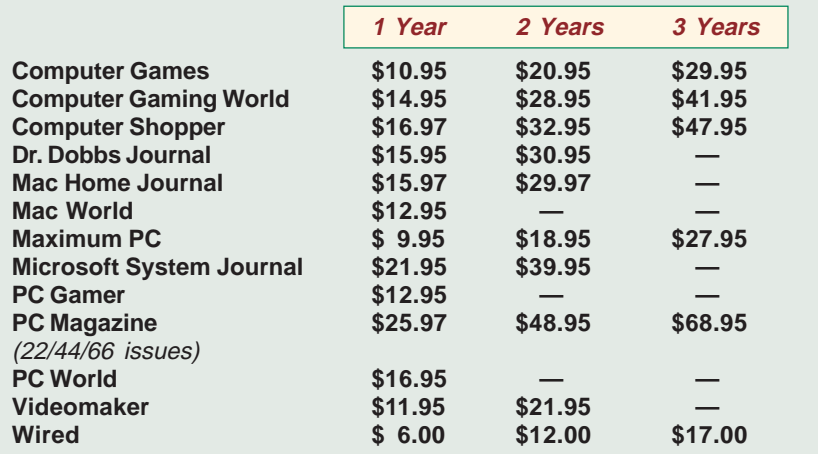

#### **Revised January 2005**

These prices are for new subscriptions and renewals. All orders must be accompanied by a check, cash or Money Order. Make payable to Herb Goodman, and mail to: **Herb Goodman, 8295 Sunlake Drive, Boca Raton, FL 33496.** Call or write: 561-488-4465, *[hgoodman@prodigy.net](mailto:hgoodman@prodigy.net.).*

Please allow 10 to 12 weeks for your magazines to start. For renewals you must supply an address label from your present subscription to insure the correct start of your renewal. I will mail a renewal notice to every subscriber about 3 months prior to their expiration date. In the last few years, many computer magazine subscribers have used my services for over 300 titles I carry, also at excellent prices. Just email me for other prices.

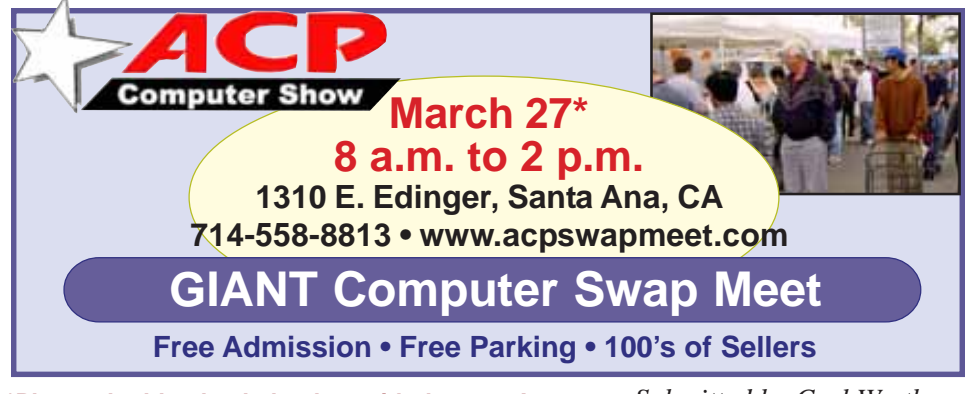

**\*Please double-check the date with the store!**

*Submitted by Carl Westberg*

### **We're grateful to the vendors who helped us raise money for 2005!**

Companies who donated prizes to our 2004 fundraising raffle are: Acronis, Belkin, O'Reilly & Associates, Stardock, Ulead, 2nd Story Software, CableOrganizer.com, Dantz, Iolo Technologies, Logitech, No Starch Press, Photodex Corp., SmartDraw .com, StompSoft, TechSmith, Time Value Software, and WhiteCanyon.

Please thank these generous vendors by buying their products, writing reviews (either requested or voluntary), and telling everyone about them!

### **BlueSquirrel offers 40- 50% off on all products!**

 *ClickBook*: Automatically rotates, reduces and realigns Web pages, documents, pictures, assignments, notes, stories or other computer files into various sizes and types of booklets.

 *WebWhacker 5.0*. Download Web pages or entire Web sites to PC, laptop, network, zip disk, floppy and CD-ROM.

*<sup><sup><i>A</sup>*</sup> WebSeeker 5.0. Tool to research</sup> information online.

 *Spam Sleuth.* Monitors e-mail box and analyzes e-mail messages for spam and virus characteristics.

 *Snapture*. Transfer text from PC to Palm

 *Click2PDF*. Create PDFs from photos, recipes and stories.

To get the discount ,user group members must order from a special URL that is on our Members' Only! pages at *www.orcopug.org.*

#### **MS books discounted 20%**

Mindshare is offering a special 20% discount on all titles of Microsoft Press Books. The discount is available for User Group members using discount code MCPC. Your friends may also use discount code DCPC. *http://mspress.microsoft.com*

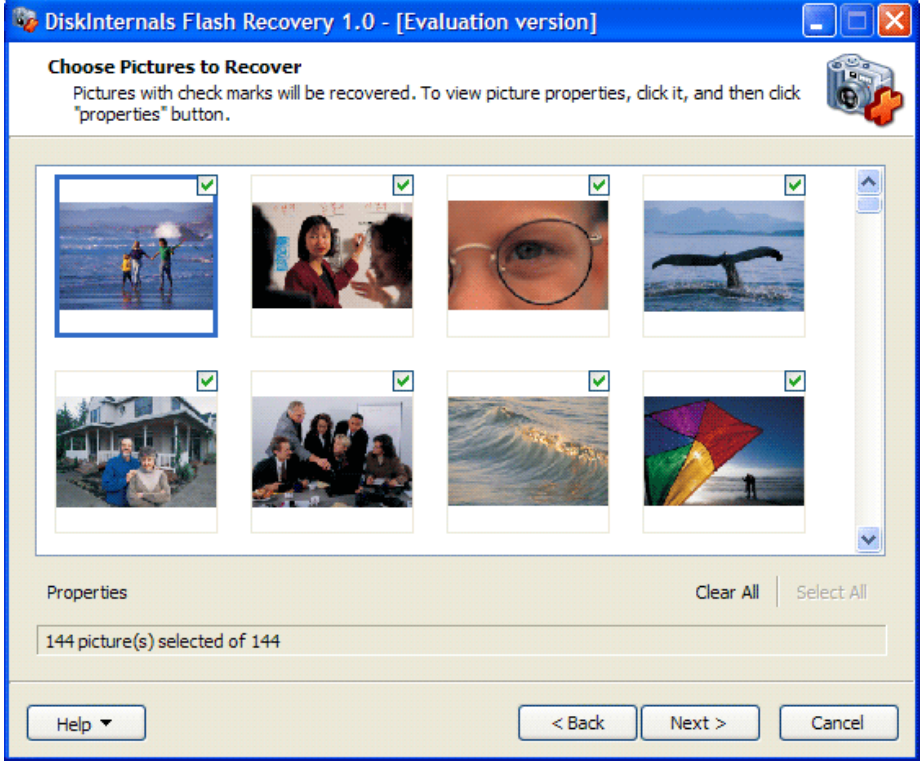

## **First Aid Kit for digital camera owners**

DiskInternals Flash Recovery 1.11 is a flash memory file recovery tool for digital cameras and a must-have tool for all digital photographers, whether amateur or professional. The program recovers digital images that were deleted or lost due to malfunction, low battery error, card reformatting or any other reason from the camera memory and flash memory cards.

DiskInternals Flash Recovery supports all popular image formats jpeg, bmp, ico, cur, psd, bmp, gif, tif, png. Support for other file formats, including proprietary ones form the camera manufacturer can be added upon request.

DiskInternals Flash Recovery supports all types of memory card and built-in camera memory, as long as PC is capable of accessing it. The unique feature of the program is that it allows users to view recovered images as thumbnails in the free trial version, before registering the program. Thus, people who downloaded the program never risk paying for the program and not being able to recover images they need.

DiskInternals Flash Recovery is 100% automatic. First, the camera or flash drive is connected to PC. Then, the program starts scanning flash memory for images. All recovered images are displayed as thumbnails.

The registered users can save the recovered images (full-sized) to hard-drive. As simple as that. The program is not bloated with any extraneous unnecessary features, options or settings.

Download free evaluation copy at http://diskinternals.com/?s=2. Purchase: \$34.95. System Requirements:Windows 9x/ME/NT4.0/2000/XP/2003, 16 MB of RAM, pointing device, sufficient disk space for recovered files. Disk Internals Research, http://diskinternals.com/?s=3

### **Effective File Search 3.5: Click and Ye Shall Find**

Effective File Search 3.5 is a welldesigned tool that is easy to use and does the job with a minimum of fuss and effort.

Where 95% of non-Microsoft products do not support native context menus for searching files and folders, Effective File Search 3.5 now supports them for all selected files, making it a versatile replacement for Windows Search. EFS has all the functions of Windows Explorer, but with more flexible search filters and options for managing the search results containing specific text, hexadecimal codes or by date or size, or Boolean operators for keywords.

Once a search is complete, the program's file management functions support export of files, or the performance of any Windows command for selected files. Administration features enable automation of file search and management routines, all with a clear and precise interface.

Also new is the 'silent installer,' for

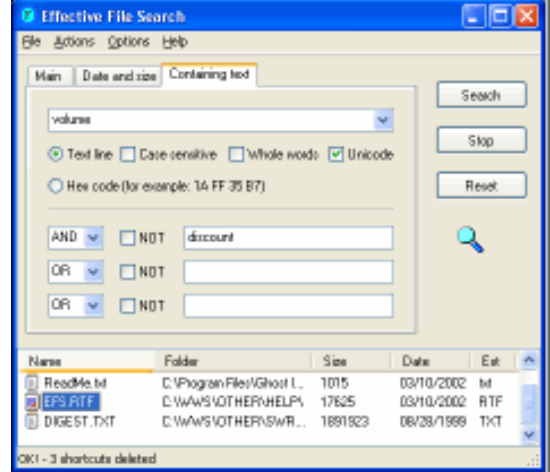

installing EFS on multiple computers. See all the new features described at *http://www.sowsoft.com/search.htm*.

Download 30-day evaluation copy at http://www.sowsoft.com/download/ efsearch.zip. Purchase \$29.95.

## Book Review…

#### **Surviving PC Disasters, Mishaps, and Blunders Surviving PC Disasters, Mishaps, and Blunders**

*by Linda Gonse*

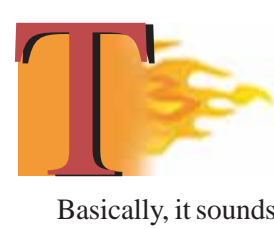

he cover of "Surviving PC Disasters, Mishaps, and Blunders" explains it is about things like: What to do about a stolen PC, identity theft, hard drive crashes, nasty virus attack, and if your PC catches on fire.

Basically, it sounds like a problem-solving book.

But, this is a sparse explanation for all the PC and PC-related information it contains.

The book is 394 pages, widely spaced, informally laid out and typeset, and easy to read. As soon as you open it, you see that this book's reading appeal is enhanced by each section beginning with a question. You don't have to skim through paragraphs to find out if the thing you want to know is in it.

And, the questions are those we all have asked from time to time. For instance, on page 160, "Can I Be Scammed by Rebates?" This is followed by a explanation of what rebates are, what you should expect, and what you can do if you don't get yours.

There are shaded boxes sprinkled throughout the book, too, called The Horror Story! They contain a personal experience and lesson in conjunction with the section's information about the subject located on the same page. The Horror Story! that follows "Can I be Scammed by Rebates?" describes how a friend went to the store with rebate in hand and was pressured to buy an extended warranty in order to get the rebate. But, fortunately, he stood his ground, knew his rights, and left the store with only the rebate.

 These little vignettes are kind of a brief Dear Abby or Chicken Soup for the Soul thing. But, you can relate to the experiences they detail and they tend to stick with you when you encounter similar situations.

#### **As I leafed through the book the first time, my eye fell on "How Can I Prevent Subscription Piracy in My Home?" This applies to wireless networks. There were lots of questions like these that made me want to start reading right there – even in the back of the book!**

Some sections are for users without much experience in certain areas, such as configuring email clients to block spam. Some may apply to more savvy users who encounter a certain problem the first time, such as "What Can I Do After I Delete or Replace a Critical System File?" (When it happens to you, this answer may be worth the cost of the entire book!)

"What Are the Common Causes of Software Failure?" provides a list of things that can go wrong; and then, a painless way to install the software correctly. Sections like "How to Disable DHCP," will help people on local area networks; "What Can I Do If I Lose My Wireless Access Point's Password?" will help laptop users out in the world;" and "What Can I Do If My Computer Boots Really Slowly?" will help just about everyone. Plus there are many more questions that fell into the category of things I still wonder about occasionally.

And, although a book index doesn't sell the book, it is worth noting that this one is comprehensive and makes the book a better buy. It is easy to locate items if you forget a question you might have seen in passing in the text.

In fact, on a quick read-through of the index, I discovered there are topics here that don't appear typically in PC self-help books. I am thinking I will buy another copy of this book for my son. He's not a techie, but he likes to know about his computer, as long as the explanations are plain speaking and short.

Thinking about this a moment, I

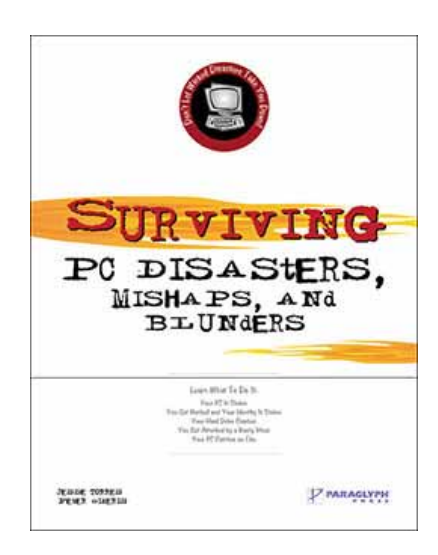

realize that even "non-techies" are a lot more knowledgeable and savvy about computer capabilities, use and maintenance than average computer users of a decade or so ago.

Several factors are responsible for this: there are more people using computers, more places to find information about anything related to them, more locations to buy and see them, unlimited places and jobs where computers are used, and boundless opportunities for their use.

In addition, there is a wide range of related technologies nearly every nontechie, and non-computer user, undoubtedly experiences daily. Who doesn't have a cell phone, PDA, digital camera, digital camcorder, scanner, or CD/DVD recorder/player?

The authors apparently recognized this and progressed naturally to a chapter devoted to common questions

#### **Surviving PC Disasters… Surviving PC Disasters…**

(Continued from page6) and answers about these devices, too.

With all this going for "Surviving PC Disasters, Mishaps, and Blunders," I was surprised to see a small section,"Can I Be Scammed by Misrepresented OEM Products," that failed to provide a full description and reasons for buying OEM products.

Recently at work, for instance, we had considered buying some lowprice OEM software for the computers from a reputable store on the Internet. But, we didn't understand the OEM designation, why it was cheaper, and what it meant to us. So, we called our computer repair consultants to learn more. It wasn't a scam, and it wasn't piracy, they said. It just means that when you buy software with this designation it doesn't come with any technical support attached to it. Our choice was to buy the OEM software cheaply and deal with any tech support issues as they arose, believing that there would be few or none, anyway.

But, of course, one small shortcoming doesn't stack up against the tons of positive information offered in the book. This one is for your desk, next to your computer.

Written by Jesse W. Torres and Peter Sideris. Published January 24, 2005 by Paraglyph Press, distributed by O'Reilly Books, \$29.99 retail, 20% user group discount. User group discount code is on the Members' Only! Pages of our website at www.orcopug.org.

Also available at Amazon.com for \$19.79, http://tinyurl.com/68t99. For a real deal, buy this book in combination with Degunking Windows by Joli Ballew, Jeff Duntemann. Get both for \$36.78. Regular List Price: \$54.98

#### **Letters…**

(Continued from page 2)

nerd. I'm a stickler for having everything line up perfectly. But coming to InDesign, I find that when I make a drop cap, the large cap often doesn't left align to the left margin—it's a few points to the right. And actually, in traditional typography, a little bit of the drop cap should hang out into the left margin, even beyond the frame edge. I am mortified. How can I get it right? *THE FIX:* Relax, it's just a few steps. First set the drop cap from the paragraph view of the Control palette.

There are two controls for the drop cap, just below the paragraph spacing before and after. The field on the left is the number of lines down the cap is dropped. Your choice—typically two or three lines, depending on the column width. In the field to the right, however, where you would normally enter "1" for just the first letter to drop, enter "2" instead and now there are two large drop cap letters.

Hold your breath! Insert a hair space in front of the first letter of the paragraph. First click the Type tool at the start of the paragraph to set an insertion point. Then bring up the Context menu, clicking with Control if you have a one button mouse or right click if two buttons.

From the Insert White Space command, select Hair Space from the submenu. Now the second large cap letter is small again. You can see the hair space if you Show Hidden Char-acters (Cmd-Option-I or Ctrl-Alt-I).

That's the smallest fixed space available. By the way, a common word space doesn't cut it. Last, your insertion point is between the hair space and the drop cap. Now kern back until the drop cap hangs out to the left a little bit. Use Option-left arrow or Alt-left arrow repeatedly until done.

#### **Siles checks in**

If you really want to know what I am doing go to *www.on30.info/,* look at the left side. Left click on Gallery. There should now be five pictures displayed. Mine are the last two.

Also I have been trying to learn Linux. Linux is both hard and easy. If you get a good distribution with a GUI and only want to surf the web and email and IM it is easy. If you want custom configurations, additional programs, and do graphics, then there is a steep learning curve. If you want

to go out and find the right program for download and use FRUSTRATING.

#### **Siles Bazerman siles@orcopug.org**

#### **Monitor disposal info**

In case you do not have it, the California Integrated Waste Management Board has a website

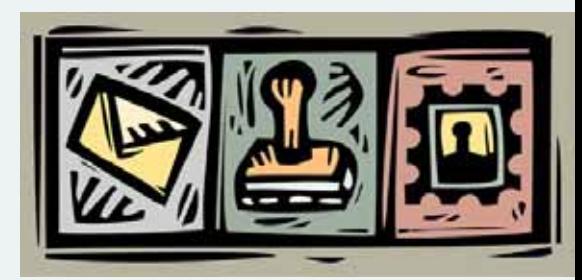

describing the E-waste regulations and the latest emergency regulations. These require only CRT and LCD monitors to be disposed as E-waste. The complete address is: *http:// ciwmb.ca.gov/Electronics/Act2003/ Regulations/Emergency/*

> **Charles Burgwin ceburgwin@msn.com**

#### **Virginia member writes**

Hey, thanks for letting me know (you used my article, "Simple but powerful tools find misplaced PC files"). Great web site, great newsletter — double congratulations!

**Gabriel Goldberg gabe@gabegold.com http://www.cpcug.org/user/gabe**

#### **Editor applauds APCUG website**

Have a look at APCUG's newly designed "lean and mean" website…far more accessible now than ever before: *www.apcug.net/ index\_main.html*

There is a lot of new stuff happening with the newly elected executive of APCUG and they have laid out a fantastic "Strategic Planning 2004- 2005" process that outlines all areas

(Continued to page 13)

## **Benefits of belonging to a user group!**

#### *by Neil Longmuir, Winnipeg PC Users Group*

In the early days of user groups, the emphasis was on freeware and shareware. Every month there was a meeting in which a vendor would show off its latest wares. At the end of the evening, you got a chance to win a copy of that product.

Fast forward to 2004 when all user groups in general are seeing membership falling. I'm often asked the question "Why pay \$50 to belong to a user group?" It's true we don't have vendors flocking to our door to book a date to show their latest products, but we still do have our monthly meetings. We no longer have 500 to 600 people showing up for these meetings. But we have meetings. In one respect, it's more of a social outing and a question and answer session. It's still a night out and a lot of fun is had by all who show up. If we're lucky we will have a vendor such as Corel come out and show us their latest product. On other occasions a user group member will show us a product that he or she is using. Come out to the monthly meeting and learn something new.

I have worked in the computer industry for more than forty years and am still learning. Now to answer that nagging question: "Why pay \$50 to belong to a user group?" First you will meet new people with fresh ideas. They also have been working in the computer industry. Expertise is the first reason. Our members come from different backgrounds, teachers, programmers, police officers, engineers etc.

Recently a relative called and asked if I could help with a computer problem. The response was sure and I went over to visit and make a house call. Our members also benefit from this type of service every Saturday at the club house where the user group hosts a hardware forum. The main idea behind this forum is to help members with computer problems. The problem could be software or it could be hardware. If you have a computer problem, make an appointment and bring your machine in and one of our members will help you with your problem. If you have to use this only once in a year, that's surely worth \$50 for your user group membership. Also, if you want to install a new piece of hardware, these members will help you install it and get it running.

Let's return to my computer problem. When I booted the machine, it immediately wanted to dial a 1 - 900 number. The machine's running Windows XP Professional. My first impression was a virus or spyware hijacking the machine.

Here's a partial list of some of the things I tried. First, I changed the bios so the first boot device is the floppy disk, then CD-ROM and finally the hard disk. I inserted a bootable floppy disk and restarted the machine. To my surprise, the boot sequence totally ignored the floppy disk and the problem still occurred. I though this was strange, so I put in the Windows XP disk and tried to repair the operating system. Once again, the boot sequence totally ignored the CD-Rom and booted from the hard drive again. OK, so I got on my cell phone and called Art Cavenagh to ask for some advice. After some discussion, we concluded that the Master Boot Record was corrupt. Solution: boot up in DOS mode and execute /MBR to rewrite the master boot record. Once again upon rebooting, the original problem was still there. At this point, there was no question that this machine was hijacked and good. No matter what I did, I could not get to any application to see what the real problem was.

Eventually I was able to reinstall Windows XP Professional; install all the security patches and Service Pack 2. The really bad part about this solution was I lost all the data on the hard drive.

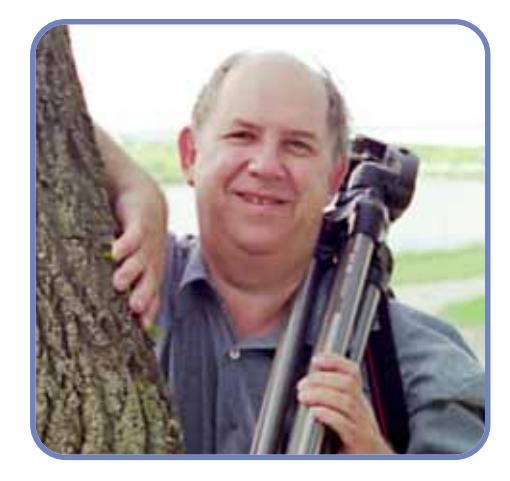

I was now able to boot the machine. I now installed all the software, external devices, scanners, printers etc. The saga was still not over, I had no sound, USB ports and could not get the system to recognize Norton Antivirus 2004. When I tried to install the sound drivers from the manufacturers' motherboard disk drivers, the disk said this operating system was not supported. The problem was still not totally solved, so it was time to call in the troops. The master team consisted of Glen Ash, Frank Privat, Harvey Zimberg, Greg McClure, Art Cavenagh and myself. Collectively, these people have more than 150 years of computer experience. The sound problem was resolved by Art Cavenagh who had the correct driver disk for the motherboard. This problem turned out to be a simple one because Art had run into the same problem. The mother board manufacturer had bundled some motherboards with the wrong disk. This fixed the sound and USB port problem.

Because several teenagers also use this machine, I wanted to block out several sites that they were using to download music etc. Greg McClure told me about the **hosts** file. I used Windows Explorer to locate the file. The third level of expertise came from Harvey Zimberg who said to double click on the hosts file in the Windows Explorer window. To my surprise, a dialogue box popped up asking me which program I wanted to use to edit

this file. I chose WordPad. This little trick saved at least fifteen minutes. I didn't have to locate the file manually and edit it.

Next on the list of problems was the Norton Anti Virus program. I went on line to the Symantec Knowledge base and tried to find out all I could about the Norton Antivirus 2004 not installing. After several hours of playing with the problem. I gave Glen Ash a call and asked if had seen this problem before. He hadn't but said I'll give Frank Privat a call and we'll drop over to the house and see if we can resolve this problem. So there we were, Glen, Frank, Harvey and Neil looking at this computer and still no Norton Antivirus. Glen then suggested that we see what's on the drive for Symantec. You guessed it. I now had to find out how to show hidden files and extensions. Glen showed me where this XP feature was hidden. To our surprise, Norton Antivirus did not complete its installation. So we uninstalled it, removed all references to Symantec and used Frank's copy to install Norton Antivirus. This time it installed without a hitch.

**I could not have gotten this kind of help easily if I had not belonged to the user group. It would have been expensive to have a computer dealer fix the problems. I also would not know how to solve the problems if they occurred again. Also, I would have had to take the machine to the computer dealer's place of business and wait for the phone call to pick it up when it was ready.**

**This computer was a real problem that I could not solve totally on my own. Each of these user group members helped me solve a specific problem. Each of the user group members had a different area of expertise and together we solved the problem. We all worked together as a team and solved the problem.**

Don't forget the great work Jon Phillips and Greg McClure do every Saturday at the clubhouse. Both Jon and Greg deserve a great big thank you from every user group member. They work hard to make sure that your Internet service is running twenty four hours a day, seven days a week, 365 days a year. Not only do both Jon and Greg keep our Internet service running, they show up every Saturday at the clubhouse to help you with your problems. This is dedication.

**Can this problem be prevented?** Jon and Greg have reminded members gently to install anti virus software and keep the virus definitions up to date. This is great advice. However, there is not a Saturday that goes by that a computer comes into the clubhouse with a virus. The main culprit here is the virus signatures **are not up to date**. Be sure your virus signatures are up to date and run a whole system virus scan at least once a week. Don't be complaisant. Don't always depend on **LiveUpdate** to run in the background and update your virus signatures. On that note, I have noticed virus signatures are not automatically being updated on machines running Windows XP with Liveupdate turned on. It's been a hit and miss automatic update. Solution: go to the Symantec web site and download the virus signatures and install them manually. The first thing I do every time I'm on the web is to go to the Symantec site and check for updated virus signatures. If there are new signatures, I install them **first** before doing anything else.

While you're at it, spyware is another problem that has to be addressed. Download Spybot and Adaware and run them weekly. Again, check for updates. If there are updates, download them and install them. Take charge and protect your machine. Spyware is another enemy that can effect how your machine works. Protect yourself! Download **Spybot** from *http://www.spybot.com* and **Ad-aware** from *http:// www.lavasoft.com.*

#### **Backup – Backup – Backup!!!**

The major problem I had to contend with could have been prevented if the computer in question had a **backup**. There are several ways to do backups. This is what I have done with my machines. I bought a 160 gig Maxtor external USB 2.0 hard drive. Drive Image 7.0 is installed on two floppy disks which I use to boot the machine. I then do a medium compression Drive Image backup to my external hard drive. The second part of the backup plan is an external DVD burner. Because the drive image backups are less than 4.7 gigabytes, I can now copy that Drive Image backup from the external hard drive to a DVD using Nero Ultra 6.6 or Roxio DVD/CD burning software. If I run into a real problem, I can always get back to a working machine.

How many backups do you really need? Personally, I want at least three: father, son and grandfather. In reality, you can never have too many backups. Make sure that your backups are tested and valid.

There is another solution. Large hard drives are inexpensive. **Disk caddies** are available for hard drives for about \$50. Install a disk caddie and a large hard drive. Then make it a habit to make regular backups on to that second disk. Remove the caddie when you're not using it to make sure it does not get infected. That way, you can always put your machine back to a previous working state. It's your backup. Protect it.

I **always** make separate backups of my data which includes digital images on to a CD, DVD or external hard drive. If you don't have a data backup, can you really afford the time to recreate that data?

#### **Conclusion**

**Don't let anyone tell you a user group has no benefits or is worthless. Each and every member uses the computer differently. Use your**

(Continued to page 15)

## Microsoft Class Action Suit, Vouchers, and Comments

## **Has anyone received their class action settlment vouchers from Microsoft?**

#### *by Linda Gonse*

After filling out class action forms and turning in receipts nearly a year ago, ORCOPUG members are wondering when they will receive their vouchers. A link to the updated information about the Microsoft class action suit and vouchers is *http://www.microsoftcalsettlement.com/.*

 But, a summary of the information on the page, last updated January 22, 2005, says: **"The deadline for filing a claim was January 8, 2005. Claim forms are currently being processed. Vouchers will be mailed to class members shortly after any appeals have been resolved. Several appeals have been filed. We cannot estimate how long it will take to resolve the appeals. If you have questions, you may contact the Settlement Claims Administrator at 1-800-960-5660,** *http://www.microsoftcalsettlement.com"*

 Other links you might want to keep for reference are: Suit and settlement information by the attorneys who filed the class action suit and won: *http:// www.townsend.com/microsoft/ms\_consumer.asp;* Newsletter updates from the attorneys: *http://admin.townsend.lawoffice.com/PM/NewsletterReg.asp;* and, a link to a background news article about the suit and settlement: *http:// news.com.com/2100-1012\_3-1027598.html*

Also, you can download a PDF of the actual settlement agreement from *http://www.microsoftcalsettlement.com/PDF/SettlementAgreement.pdf*

#### **Members' Voice Opinions About the Suit and Settlement**

While this may not be classified as a "scam" I don't think that this is in the spirit of the settlement. If enough of us die before they send the vouchers, then the interest on the money not paid out will cover what they will eventually pay out. This has been only an exercise in employment of lawyers, not any kind of recompense for monopolistic actions. Other than including the information in your next newsletter, I don't have any good remedial suggestions.

What brought this to my attention is the recent notice about version 7 of Explorer being due to be issued this year. This is supposed to have improved security but be usable with Windows XP only. Thus, if you want the improved security you buy XP. With the delay in issuance of the vouchers you won't have the opportunity of using the vouchers to procure XP so that you can have the improved security. Anybody that doubts the need for improved security hasn't been on the Internet lately. I have both a hard and soft firewall, my ISP has an antivirus; so do I. I have both Ad-Aware and SpyBot. My computer is running at about half speed because of the protective programs that run on it and I still have problems.

I currently use Firefox for connection to and browsing on the Internet, hoping to avoid some of the security problems inherent in using Internet Explorer.

However, the only directory facility that I have for directory use is Windows Explorer, which, according to the court arguments by the Microsoft lawyers, is so tightly integrated with Internet Explorer and with the operating system that

they have to embed an Internet Browser in the operating system. If this is true, then my using Windows Explorer, or even having it as part of the system, leaves me vulnerable. I therefore cannot remove Internet/ Windows Explorer without "breaking" the operating system.

Inasmuch as none of us have a reasonable choice or control of what portions of the operating system is active when we boot up a computer with Windows, we are in a constant state of indeterminate vulnerability. That this is distressing is putting it mildly. If this is not true then we were flat lied to. If it is true then we were cheated. This puts Microsoft in the same category as R.J. Reynolds.

It also puts our Federal government in the position of charging out the front door after an imagined WMD villian while leaving the home population unprotected against rapacist business practices.

**I suggest that, if possible, we find a way to get the voice of combined User Groups active on the delay in issuance of the vouchers and availability of improved security to other than those running XP.** Inasmuch as the computer that I run W98SE on is more stable than the one I run WXP on, despite the latter having all new parts which exceeded the specifications for XP.

To those who may say, "Well, if you had bought Apple, you wouldn't have these problems," I reply "I would have had less money and less available software." I wish that I had been free to attend the recent Open Source meeting in San Diego, but I was tied down by another bunch of fools that are repairing an upstairs bathroom in my house. Maybe the only way to go is Open Source, what do you think?

*Carl Westberg*

I sent in several items that supposedly were part of the voucher system, but<br>I was reluctant to send them in, because I feel that Microsoft has done a lot I have received nothing.

of good for the PC industry, but they have also not been completely ethical. It is because of the latter that I sent in copies of my records. Nothing has come back yet.

#### *Gary Covington III*

I think that Microsoft has done an excellent piece of work with their Windows operating system in meeting wide and varied user needs and expectations. From previous experience with Data General software support, Microsoft is inexpensive. Like all software producers, Microsoft only supports their current versions with patches and upgrades. The nice feature of their security upgrades is that they are free! I have refused to recognize any need for a settlement in my case.

Linux operating system and the associated Open Source software is simpler and better designed. However, one of the reasons it is not popular is that it requires some understanding of how the software modules are compiled and linked into a program. Windows is easier, as the programs are ready to execute with no special knowledge of the user. If Open Source software became popular, there will be security issues. Like all things, Open Source has its own problems, its main advantage is that you can customize for your own requirements.

#### *Charles Burgwin*

My belief about the settlement is that whether you accept or refuse, a set amount is still going to be parcelled out eventually. I also believe that without a Microsoft there would never have been the revolutionary pc use that we've experienced in the past 15 years

But, I am convinced that Microsoft has overcharged and continues to overcharge its users. Its business practices historically are borderline with other vendors and subcontractors as well.

If the company is never to be held responsible for its actions or is "forgiven" by its users, the company need never be held to standards that we require of other companies. It should not and cannot be beyond accountability. My basic fear is not that Microsoft will be the richest company in the world, but that it will be the only company in the world. (An overstatement, I hope, but competition for this company is dying out. Can that be a good thing?)

*Linda Gonse*

#### **ORCOPUG FUNDRAISING PROJECT**

#### **Empty ink jet cartridges are still needed**

"We are still collecting empty inkjet cartridges for our fundraising project," said Lothar Loehr, Special Fundraising Chairman.

"We receive payment for Hewlett-Packard, Sharp, Xerox, Dell, Canon, and Lexmark cartridges. Brother or Epson cartridges are not accepted, and cartridges must have printheads or no payment is given.

"Please bring your empty ink jet cartridges to our next meeting and deposit in our recycling box. Your cartridges will help raise funds for the rent on our meeting room at the Placentia Library and will be a big help to us with other operating expenses."

If you have questions or comments, please email *lothar@orcopug.org.*

## **FIFEFOX:**<br>Revolution or rebellion? **Is Firefox finished?**

#### *by Linda Gonse*

"On February 15th, exactly 99 days after it was released, Firefox 1.0 smashed through the 25 million download milestone," announced Blake Ross, lead architect for Firefox development. And, according to Ziff Davis's eWeek.com, "Use of Microsoft Corp.'s dominant browser fell another 1.5 percentage points to 90.3 percent" in January.

"Meanwhile, the Mozilla Foundation's Firefox browser rose 0.9 percentage points," Web analytics provider WebSideStory Inc. confirmed. *http://tinyurl.com/4ud82.*

With these items in mind, I read a February 15 article written by Molly Wood, senior editor at CNET, in which she claims that "If IE 7 is even 50 percent more secure than current versions, the Firefox rebellion is finished." *http://tinyurl.com/18r*

Molly uses Firefox, but she said "…it's a chore sometimes, what with most sites using that pesky nonstandard IE code. Not everything renders properly, and some sites just plain don't work—I have to load up IE to use them. Plus, let's be honest— Firefox has its flaws. Why is there no way to check for updates from within the browser, for one thing? Why does it take so doggone long to launch? Why, why must it crash every single time I open a PDF? I mean, every single time."

I think all users want to learn all they can — good and bad — about a product before they choose to install it in their computer. Especially when it's revolutionary. But, I was surprised that the CNET review provided more cloud cover than light. And, more disappointing than surprising, is that certain criticisms were baseless and known features were overlooked. For instance, Firefox *does* employ an auto- (Continued to page 15)

## Computer users benefit from the P O W E R O F A L E T T E R

**City of Santa Ana Persuaded to Reconsider Decision to Shut Down ACP Computer Swap Meet**

#### *by Linda Gonse*

Local computer users and swap meet-goers probably wouldn't know about a close call for the Big One, unless they were told.

The Big One in this case refers to a venerable, eagerly awaited, every-other-month computer swap meet, known as the ACP Computer Show, that the City of Santa Ana decided to shutdown.

In fact, you should know that it is one of our own, Rich Blumenthal, president of the Saddleback Valley IBM PC User Group, who brought it back from the brink of oblivion.

Although it may not be apparent to the casual computer user, user group members will understand the necessity of a reputable and dependable focus point to see and buy good new and used computer equipment and peripherals, while at the same time be able to exhange helpful experiences and tweaks with other computer users. Everyone gets something, and sometimes it doesn't cost a penny!

Now, more about the close call. Let the correspondence between Rich Blumenthal and myself tell you the entire story.

This is where I came in.

#### *From: "Rich Blumenthal" <BigBlue@cox.net To: "Saddleback Valley IBM PC User Group" <BigBlue@cox.net Sent: Thursday, February 10, 2005 10:20 AM Subject: ACP Computer Show*

#### Hi Everyone —

This is going to sound made up but it is 100% true. While attending the ACP Computer Show on January 30, they announced this was to be the last show before shutting it down, due to a change in ownership. They collected emails to send out information so that interested parties could write the City of Santa Ana to try to get them to change their mind. I signed up, received some explanatory emails, and dashed off a letter to the Mayor, City Manager, and a Councilman, with a copy to the owner of ACP.

This morning I was shocked to receive an email from Dave Freeman, owner of ACP, informing me that the City decided to grant permission to continue the Show, and Dave feels it was MY LETTER that swung them around, based on comments from contacts within City government. Now, I have to tell you, it was a heck of a letter, but nevertheless I never expected one letter to turn the tide. I feel like the little girl who suggested that Abraham Lincoln grow a beard.

Anyway, I just wanted to share this with all of you, and in particular with Nan

McAndrew who is a politcal activist extraordinaire.

Rich

*From: Linda Gonse <:editor@orcopug.org> Sent: Thursday, February 10, 2005 12:40 PM To: BigBlue@cox.net Subject: Re: ACP Computer Show*

#### Hi Rich,

I gotta see that letter! Would you send me a copy? I'll put it in our newsletter. I passed along Terry Currier's information about the end of ACP last month, so this would be a help.

Are the dates to be the same?

Linda Gonse, editor/webmaster

*Orange County IBM PC Users' Group http://www.orcopug.org "Computer Users Helping Computer Users" — Since 1982 —*

Sent: Thursday, February 10, 2005 1:24 PM

#### Hi Linda —

I think they want to move the show to the last Sunday of odd months, like it was historically, but that is an open question. You will need to check the web site to be sure. In the meantime, here is the letter.

#### Dear Mayor Pulido, Mr. Ream, and Councilman Solorio,

I am the president of the Saddleback Valley IBM PC User Group that meets monthly in Saddleback College in Mission Viejo. For the last 10 years I (along with many of our members) have had the great pleasure of attending the ACP computer show in Santa Ana. I

am extremely sad and disheartened to hear that you are closing down the show. I simply cannot imagine what benefit or advantage you will bring to the city of Santa Ana by ending the long tradition of the computer show.

Our user group is dedicated to community education in the area of technology. As I am sure you are aware, sometimes computers can be an expensive habit. Making the excursion up to Santa Ana every other month has become a ritual for me and many of our members. Sometimes we are able to find "legacy" computer accessories that are simply no longer available in stores. We always find good deals and it is always a positive and enjoyable experience. I have to believe that one role of city management is to elevate the impression that people have of their city by promoting and encouraging positive activities.

But here is possibly an even more important function of the computer show. I always see people sharing ideas and information about computers and technology. Often it is shoppers learning from vendors but I also see shoppers discussing technical issues with other shoppers. In my own case I always learn something new and frequently I share my experience with other shoppers, including kids who are hungry for technical knowledge. It is extremely heartwarming for me to see complete strangers helping each other in a cooperative environment. We are a community brought together by the ACP Computer Show; a community interested in expanding our use of technology.

If the crowds were unruly, noisy, or destructive I could understand your line of thinking, but in the 10 years I have been going, that has never been the case. It is more the opposite. The computer show is literally the only reason why I make a special point to visit Santa Ana. I don't know if you care about generating tax revenues, but most of the time I buy something in a restaurant, shop, or store nearby, and thousands of others do the same.

Won't you reconsider approving the ACP computer show? It is obvious that you are unaware what the computer show means to tens of thousands of people in the surrounding area. And if

someone were to come to me complaining about the decision handed down by the Santa Ana Mayor and City Council that appears to have been made without community involvement, frankly I would have to agree. If you think you have a career in public service, then please serve the public. Please approve the ACP Computer Show.

Feel free to call, write, or e-mail me if you have any questions on this or any other matter. Thank you for your careful consideration.

#### Richard Blumenthal

Sent: Thursday, February 10, 2005 3:29 PM

#### Rich,

If one letter did do it, then I agree — this has to be the one! Exactly the right approach, examples and tone! I think the ACP owners owe you and your group (and even the user groups who advertise their show for free as we do) something special.

Do you write professionally for a magazine or other publications? Linda

Date: Thursday, February 10, 2005 3:49 PM

Dear Linda —

Thank you for asking about writing professionally. The answer is no, but maybe I should.

Dave Freeman suggested I stop in and say hello at the next computer show taking place in two months. Dave is the one who owns the Computer Museum, a collection of charmingly archaic computers on display in front of ACP.

Interestingly, Dave will be supplying much of his collection to a "real" computer museum currently being built in Albuquerque, New Mexico, that is scheduled to open in the fall of 2006.

Dave told me that there are several businesses in the area who do their major sales volume on show days, and some of them would literally be forced to shut down if the show were canceled. Many of the vendors would

also be seriously affected, although that is of little interest to the City of Santa Ana.

Today is a day I will never forget. I'm just glad that I was able to play a significant role in this event that touches so many lives.

Rich

By now, it has probably occurred to everyone who reads this that there is also another benefit of user groups. It's not just a benefit to computer users, but computer user groups are beneficial to their communities.

The next time you make a pilgrimage to the GIANT Computer Swap Meet, be sure to take a moment to say a silent "Thanks Rich!"

#### **Letters…**

(Continued from page 7)

that need to be improved upon, not only within APCUG, but this is a great guideline for user groups in whole.

#### **Greg West, editor Sarnia Computer Users Group gregorywest@sympatico.ca**

#### **Read UG newsletters online!**

We have a new Benefit of Membership. If you are like me, you like to look at other group's newsletters and I thought this would be a quick way to cruise through the online newsletters.

The list, finished two weeks ago, consists of all of the groups that had renewed their 2005 membership in APCUG as of that date. I did not include groups that don't have up-todate newsletter links on their website.

Please visit *http://apcug.net/ Reports/Editorial/online\_news.htm* (the link is on the PUSH Editorial page). As of the date I completed the list all of the 80+ links went to the correct newsletter page. Some of the links are to the group's homepage – that's because the newsletter link is on

(Continued to page 14)

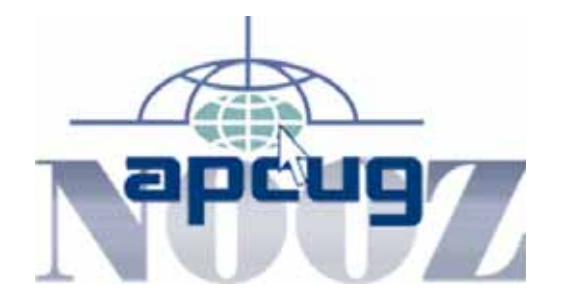

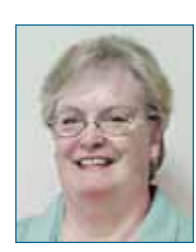

*by Judy Taylour, APCUG Region 10 Advisor*

## **Membership Renewal Contest Winners**

The following groups were the winners in the APCUG Annual Membership Renewal Contest random drawing.

- Idaho Personal Computer User Group Boise, Idaho
- Western New York Computer Society Williamsville, New York
- Computers Helping People Cleveland, Ohio
- Tucson Computer Society Tucson, Arizona

Each group will receive a copy of Microsoft Office 2003 Professional.

## **APCUG 2005 Annual Conference Roundtables**

Check out the Annual Conference wrap-up section (*www.apcug.net*/), go to APCUG Annual Conference and click on 'here' to find the downloadable handouts from some of the 2005 Roundtables such as:

- Cyber Crime Roundtable, Ira Wilsker
- Injecting Youth Into Your User Group, Bruce Pechman
- The Death of Email Marketing, Chris Pirillo
- Recruitment and Retention, Steve Peyrot
- PowerPoint as a Multimedia Tool, Cheryl Wester
- Creating a PowerPoint Photo Album, Cheryl Wester
- PowerPoint Tips, Cheryl Wester
- PowerPoint is Fun, Cheryl Wester
- User PowerPoint, Cheryl Wester
- Securing Home Computers, Jay Ferron

• Creating a Winning Newsletter, Bob Elgines, Ash Nallawalla, Kay Winnert Be sure to take a look at the AMD Breakfast Keynote by Jonathan Seckler,

Product Manager.

### **Eudora open to multiple high risk flaws**

Security consultancy firm Next Generation Security Software (NGSS) has discovered "multiple high risk vulnerabilities" in the Windows version of the popular Eudora email client.

According to NGSS representative John Heasman, versions affected include Eudora 6.2.0 and below. Heasman warned that the flaws permit hackers to execute arbitrary code on victims' PCs via previewing or opening a specially crafted email. Hackers can also run malicious programs by opening specially crafted stationary or mailbox files.

Testing by NGSS suggested that these issues have been resolved in Eudora 6.2.1 as detailed at *http://www.eudora.com/security.html* Version 6.2.1 can be downloaded at *http://www.vnunet.com/downloads/1135434*

Thanks to Dave Gerber, Dave "Bytes" Gerber, president of the Sarasota PC Users Group, *www.davebytes.com*

(Continued from page 13)

that page or you need to click on a button to take you to the newest newsletter.

Please let me know what you think about this latest Benefit of Membership in APCUG.

> **Judy Taylour scvjudy@usa.net**

#### **Firefox comments, update on Linux Expo**

I read your article on Firefox in the TUGNET Keywords. Very nicely written!

Most interesting to me was your list of your favorite Extensions. Some of them are unfamiliar to me. I'll have to try them out.

You omitted my personal favorite: Adblock. It allows you to vanquish those annoying flashing and animated ads from your favorite websites, forever. If you haven't taken a look at it, I heartily recommend it.

We survived the So Cal Linux Expo. We had set an aggressive goal of 25% growth year over year, and ended up with about half that. We blame the Grammys, which were Saturday night at the Staples Center right next door. The police blocked off 2/3 of the streets in the area, making getting to the Convention Center a major hassle.

But we had over 900 people attend, which was mightily satisfying.

Dennis Rex got roped into making a presentation on wireless under Linux, which ended up being the most heavily attended tutorial. So, to offset that 'attaboy,' I drafted him onto my marketing team for SCALE 4x next year :-D

> **Orv Beach orv@orvsplace.net**

**Sometimes** I wonder whether the world is being run by smart people who are putting us on or by imbeciles who really mean it. —Mark Twain

## **Peripherals**

## **Internet Humor**

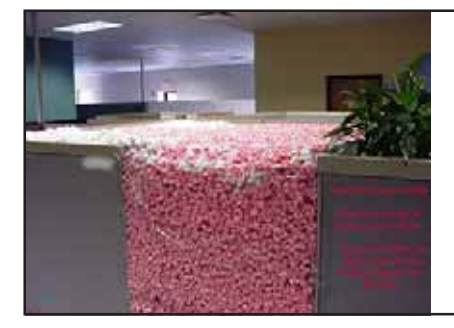

## April Fool!

**From "Things to do when your co-workers are on vacation."**

*Submitted by Paul Rosenthal*

## **Firefox: Revolution or rebellion…**

(Continued from page 11)

matic check for updates by default, extensions are plug-ins to customize desired functionality, and simple setting changes will make Firefox load faster. Further, as computer users everywhere understand, some applications must be reinstalled to work properly. In the case of the browser crashing upon opening a PDF, Acrobat/Acrobat Reader is responsible, not the browser.

Moreover, Firefox extensions developer Jed Brown elaborated on the comments about nonstandard IE code. He said, "Web pages have been tailored to work around IE bugs (which were created by the IE team to emulate Netscape's 4.x bugs, a never-ending circle). Gecko (the rendering engine for Firefox/Mozilla) has taken a leap of faith and not implemented these incorrect rendering bugs from IE; 1) because they are bugs, and 2) in hope that people will start coding to standards and make a webmaster's job a bit easier, which IS happening as most all major websites are updating their pages now."

Of course, Microsoft is plunging ahead with Internet Explorer 7, which wasn't in the works until Firefox's spectacular ascendency. Some say this will cap further Firefox growth. Molly steps beyond this and says, "If IE 7 has tabs, Firefox will be destroyed as surely as the Hungarian uprising of 1956 was crushed by the Soviets."

It's difficult to believe that this free, innovative program, constantly nurtured and attended by hundreds of programmers all over the world, could receive such a fatal prognosis, based on the anticipated upgrade of the security-compromised, little-changed, elderly Internet Explorer.

Jed said, "In general I think MS announcement is proof that they are aware that Firefox is a threat. They said the next IE would only be available in Longhorn, but they have backtracked and given their users a message of hope saying 'we are still here.' **It's sad to think that it took a browser like Firefox to get Microsoft off of their rearend and start working on their four year old product which has tons of flaws and is outdated. But I'm glad it did and hope they do an excellent job and help make the web what it can be."**

I suppose it is an easy shot, but Bill Gates and Microsoft have made announcements many times which failed to materialize or lacked the anticipated excellence. The IE 7 release may be a dream program the day it hits the store shelves. Or, it may not be. But, it is significant that Microsoft is hurrying it to market in response to Firefox. Now, what is it about this story that we have grown accustomed to? Hurry it up, get it out, find flaws, fix, fix, fix.

Jed also said, "Right now, the web is being held back by outdated technology

in Internet Explorer, which may be what MS intended. However, the days of lesser is over and now they have to respond. I personally believe that the browser is the key to the future as more and more applications go online, the browser is the key piece in this, and Microsoft doesn't want to lose control. If developers start making webaps that work in Firefox, then they have to broaden their client scope to Windows, Linux, MacOS and dozen other OSs where Firefox and Mozilla can run. This takes the OS out of the equation, and this, is a threat to the heart of Microsoft. What they need is a lockdown, to keep users on Windows."

#### **Benefits…**

(Continued from page 9)

**membership to socialize at the regular monthly meetings; network with new people and learn from them. Take advantage of the computer expertise in the user group.**

Also, if you're lucky, you could win a prize at a monthly meeting. That prize will more than pay for your user group membership.

If you have not visited the clubhouse on a Saturday, take time and go over and enjoy talking computers with others who love to talk computers. Have you attended a forum lately? It's your user group, make it better by contributing.

**Did you know…** You can highlight everything in an email or Word document by pressing just two keys— Control +A. Then, copy the selected text and paste it into a new message or document. —LG

#### Newsletter Contributors

**Carl Westberg, Charlie Moore, Charles Burgwin, Donald Gonse, Frank Bollinger, Gabe Goldberg, Gary Covington III, Gene Barlow, Greg West, Herb Goodman, Jed Brown, Judy Taylour, Linda Gonse, Marsee Henon, Mike Lyons, Neil Longmuir, Orv Beach, Paul Rosenthal, Rich Blumenthal, Siles Bazerman, Ted Wirtz, Tim O'Reilly**

#### Newsletter Deadline March<sub>19</sub>

**Orange County IBM PC Users' Group March 2005** 15

#### **The Public Is Welcome! Meetings Are FREE!**

The Orange County IBM PC Users' Group regular meeting is scheduled for the second Tuesday of the month at 6:30 p.m. at the **Placentia Library, 411 East Chapman Avenue. Placentia, California 92870, (714) 528-1906.** The library is 0.4 miles east of Kraemer Blvd. Call (714) 990-0580, for more information, or go to www.orcopug.org.

**Planning meetings** are held the third Thursday of every month at 7 p.m. at Downey Savings & Loan, one block east of Harbor at Bastanchury in Fullerton. All members are invited to attend the planning meetings!

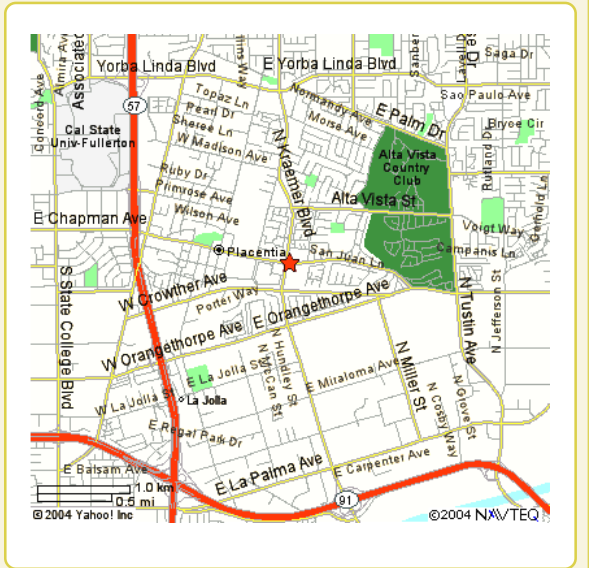

**Check out our award-winning web site! LOOK** Online Review Form • Top 10 Viruses and Hoaxes

**THERE!**

**PDF Searches • Personalized Map • Links to Tips WHAT'S and Antivirus Vendors • Discounts for Members** www.orcopug.org

#### **Benefits for User Group Members**

- **Product & "How To"demos**
- **Free raffles and magazines**
- **Help from other members**
- **Newsletter and web site**
- **Special offers & discounts**
- **Monthly meetings**
- **Affiliation with worldwide group**

**User groups represent the spirit of the frontier, a community getting together to do things that no individual ought to have to do alone.** The pioneers of the American west got together for barn raisings, cattle roundups, and the occasional party. The pioneers of new technology get together for installfests, new user training and support, and just plain fun. Being part of a user group is the best way to get more out of your computer, and lets you make friends while you're at it. — Tim O'Reilly, President, O'Reilly & Associates

Send a printed copy of this newsletter to a friend. Use this mailing sheet for the address. Staple newsletter together at top left corner with this last page facing out. Fold in half, so this page is visible. Tape ends together, stamp and mail.

#### **6:30 p.m.**

**Tuesday, March 8**

**Two in One: Computers and Backups**

*Computer users helping computer users* **Orange County IBM PC Users, Group P.O. Box 716, Brea, CA 92822-0716**

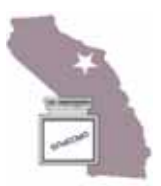